**AHCCCS Targeted Investments Program**

### **Orientation to Provider Measure View Dashboard**

**Center for Health Information and Research (CHiR)**

**March 4, 2021** 

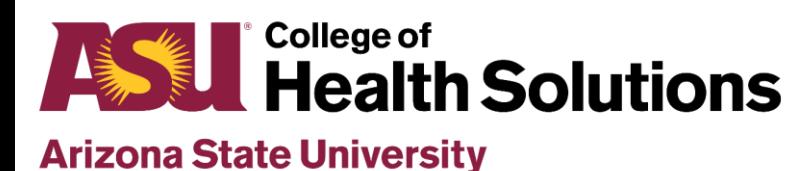

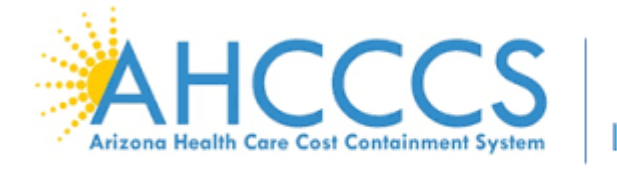

Targeted Investments

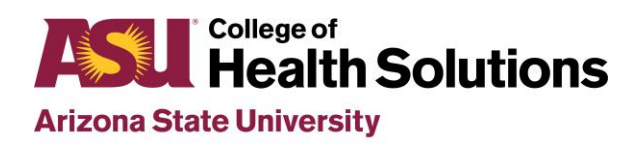

# Introduction

- These slides will help orient you to the dashboard and help you make the most of the information it provides
- Need guidance on how to access your dashboard?
	- Please find the tutorial on [www.TIPQIC.org](http://www.tipqic.org/)
- Questions or concerns?
	- Please contact ASU QIC team at **TIPQIC@asu.edu** if questions or concerns regarding performance data

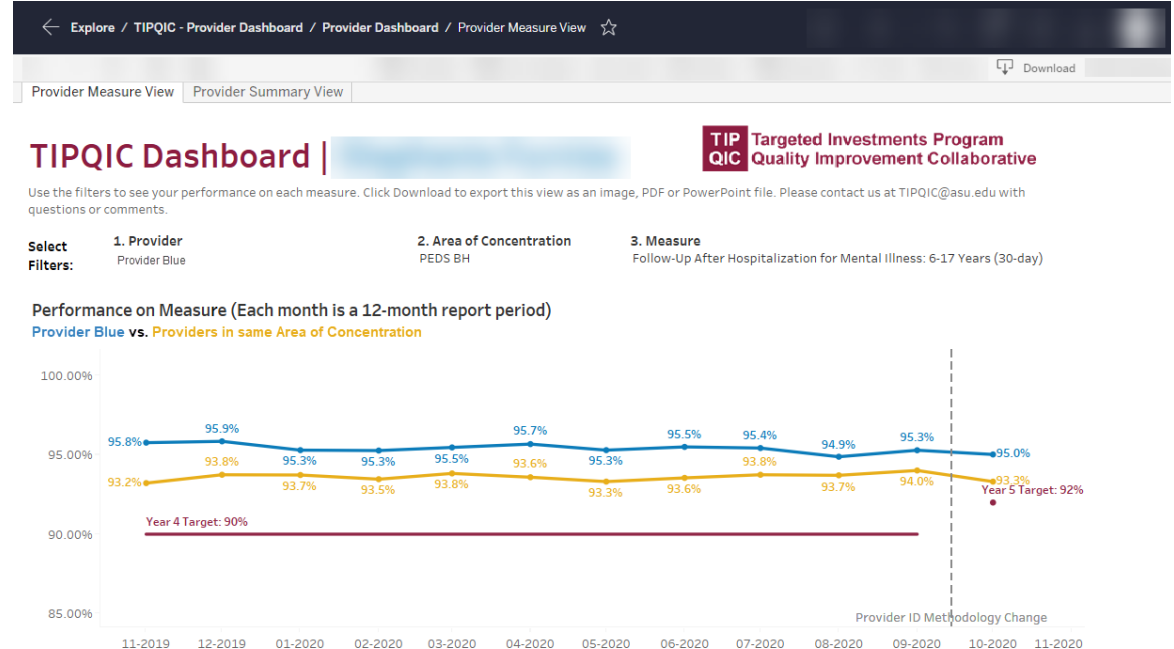

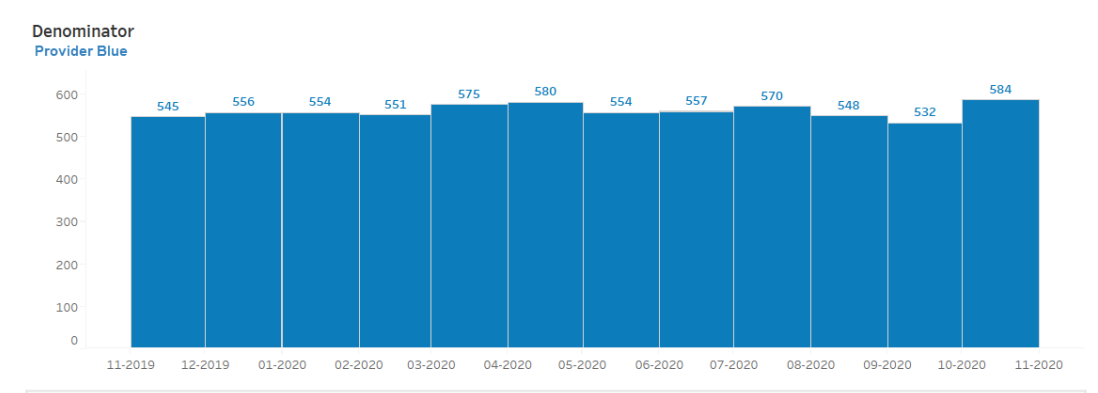

Provider ID Methodology Change: In Year 4, attribution was done at the level of billing provider ID. Members from non-TI sites that used a TI-participating billing ID were included and this led to non-TI members being included in TI denominators during attribution. In Year 5, attribution is done at the level of billing and servicing provider ID. This adds more granularity to the data analysis and a greater ability to exclude members seen at non-TI sites. This change may impact attributed members (denominator) as well as measure compliance (numerator). The revised methodology was accounted for in setting the Year 5 targets. More information will be shared via email and posted to www.TIPQIC.org soon.

 $\text{TPQIC@asu.edu}$  www.TIPQIC.org sasignment file used: PCP Attribution uses an assignment file mapped to Group ID. The 09/2019 assignment file issed for report periods ending 08/2020 assignment files used for report period en

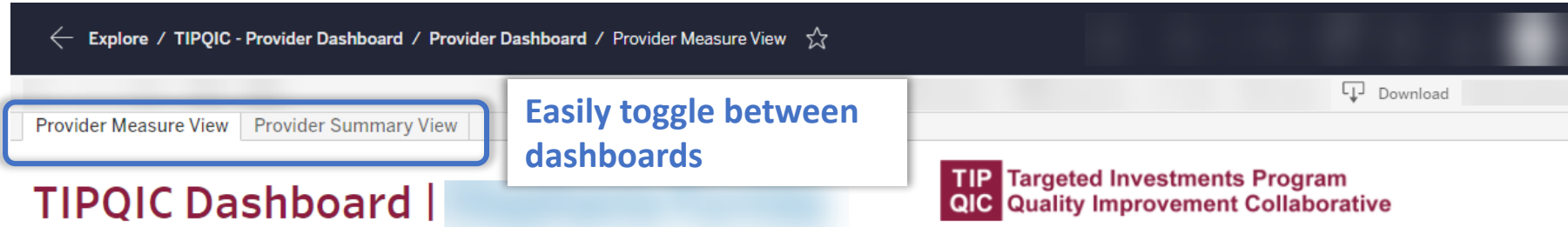

Use the filters to see vour performance on each measure. Click Download to export this view as an image, PDF or PowerPoint file. Please contact us at TIPQIC@asu.edu with questions or comments.

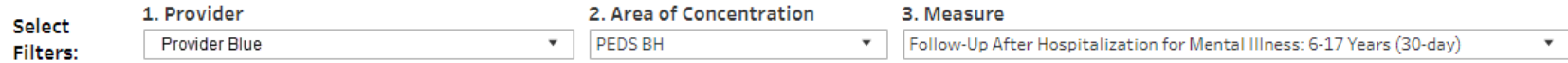

### Performance on Measure (Each month is a 12-month report period)

Provider Blue vs. Providers in same Area of Concentration

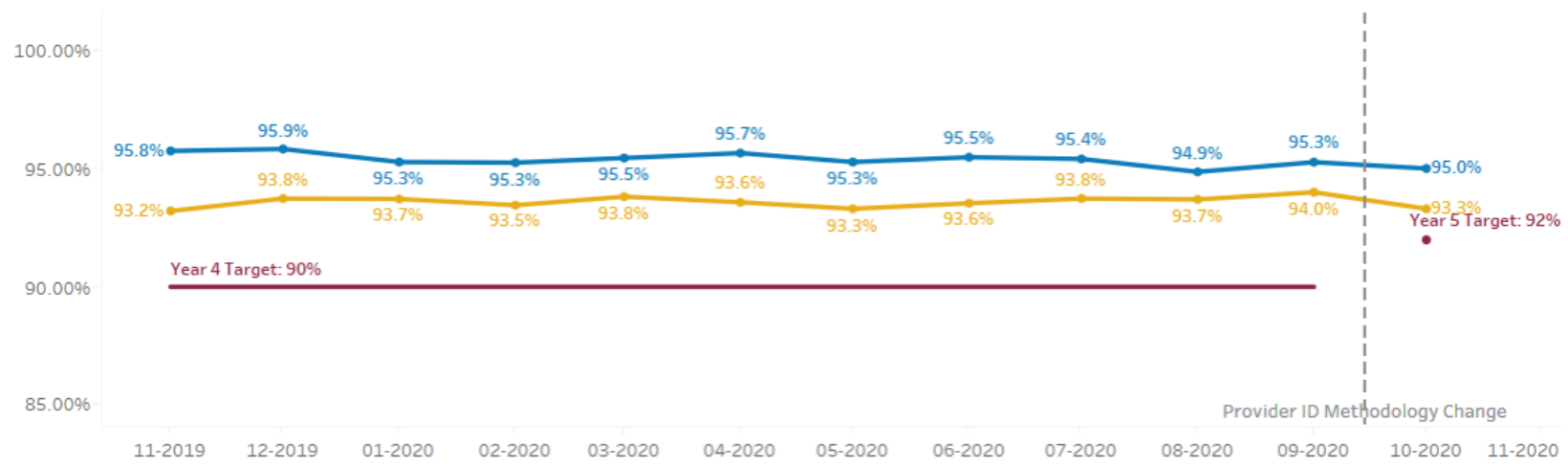

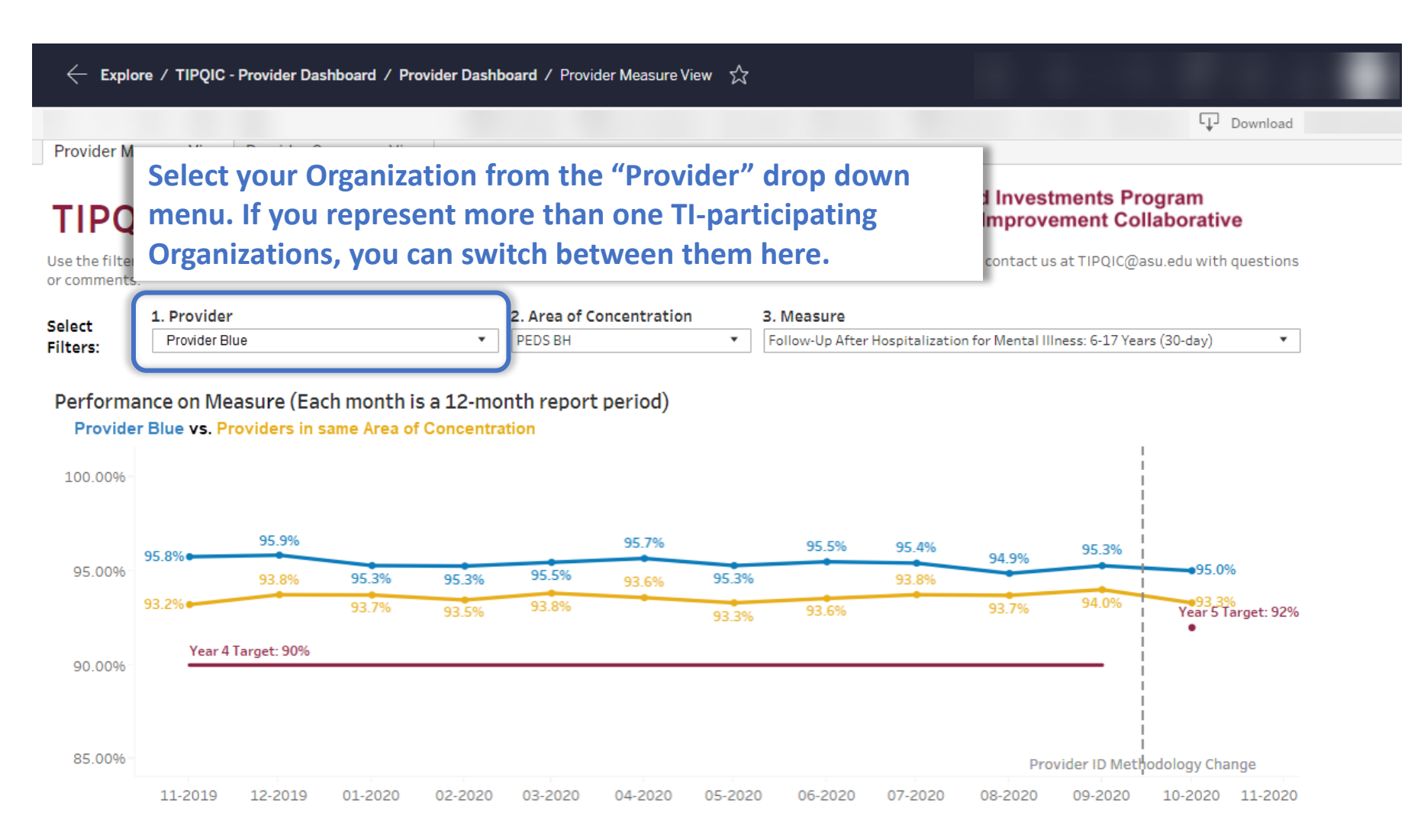

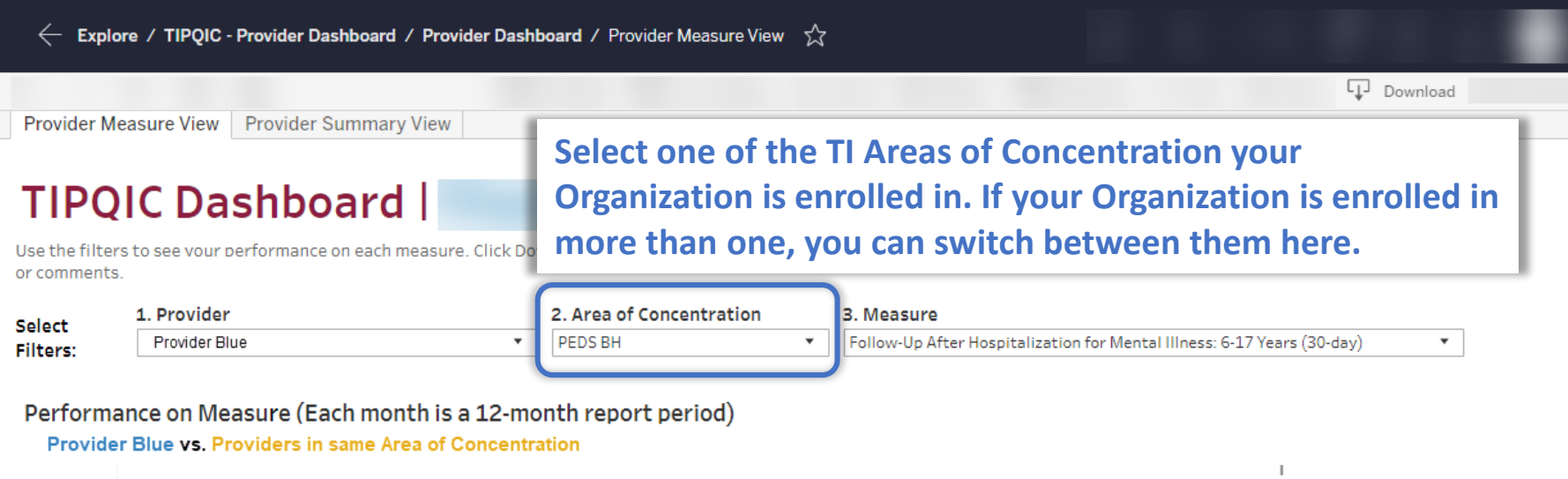

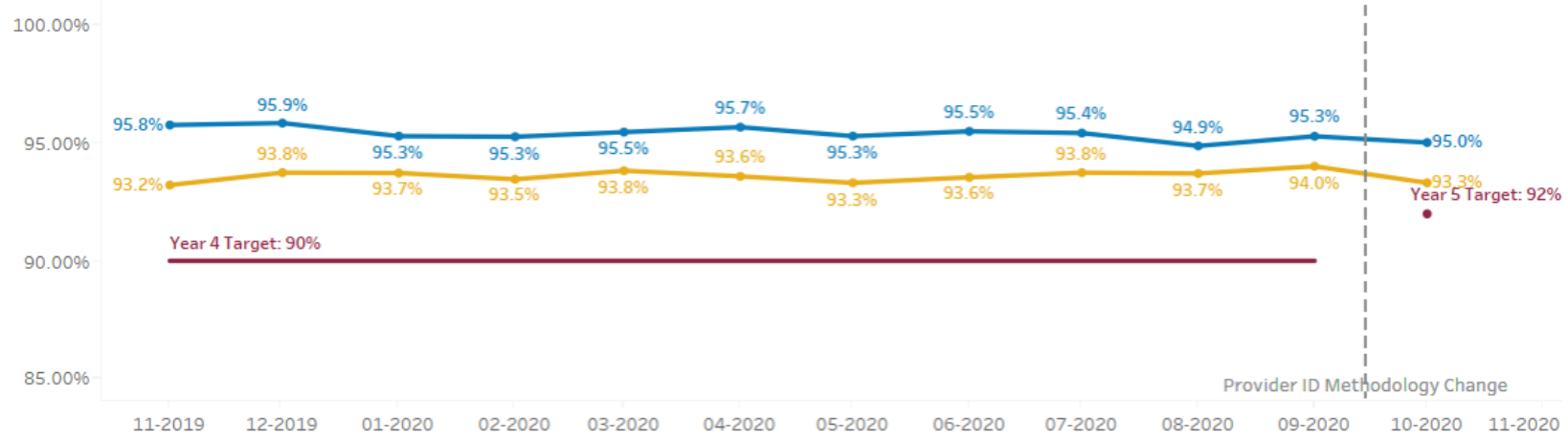

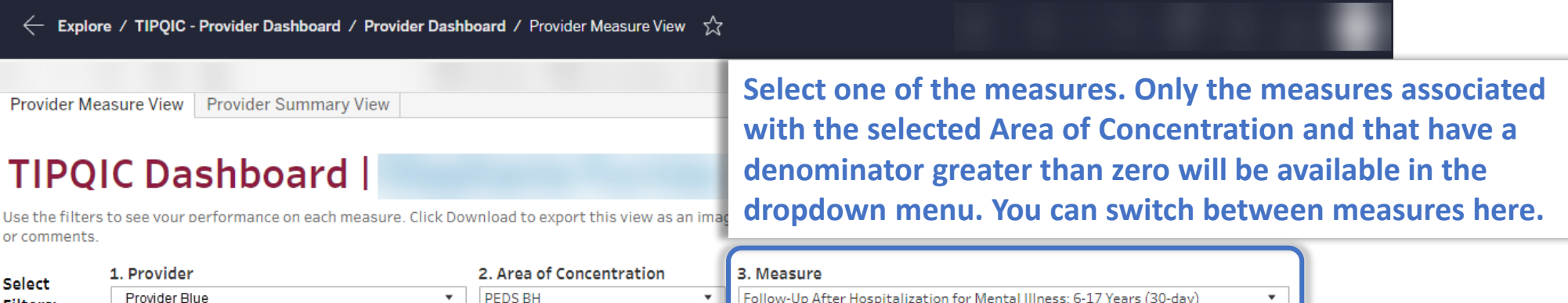

Follow-Up After Hospitalization for Mental Illness: 6-17 Years (30-day)

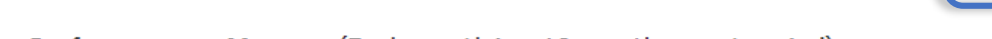

 $\mathbf{v}$ 

PEDS BH

### Performance on Measure (Each month is a 12-month report period)

Provider Blue vs. Providers in same Area of Concentration

Provider Blue

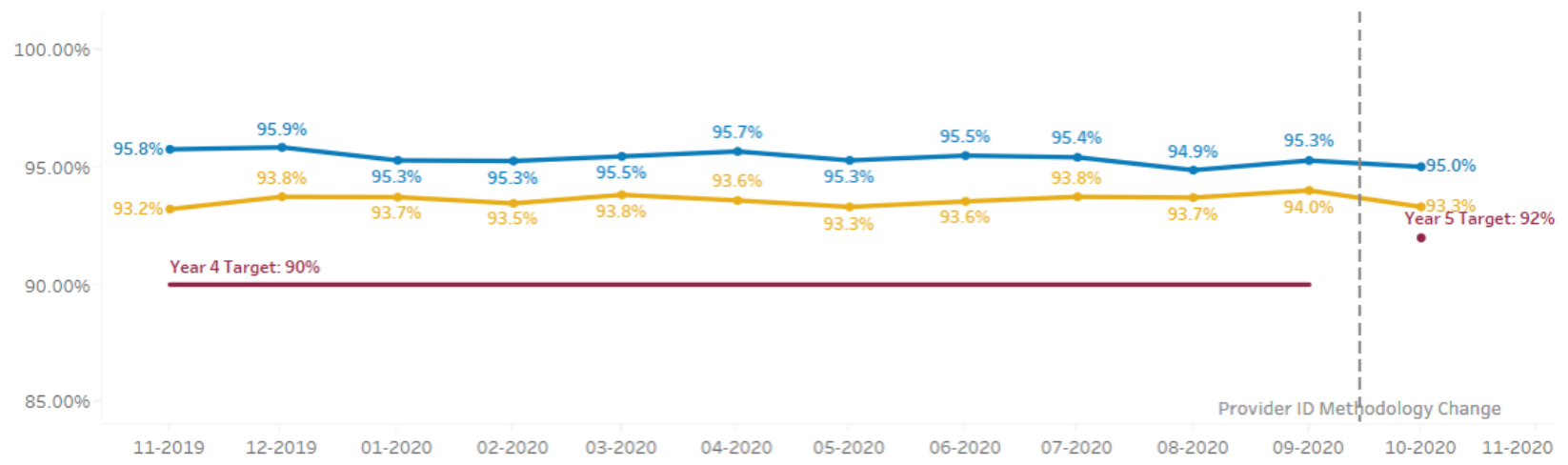

**Filters:** 

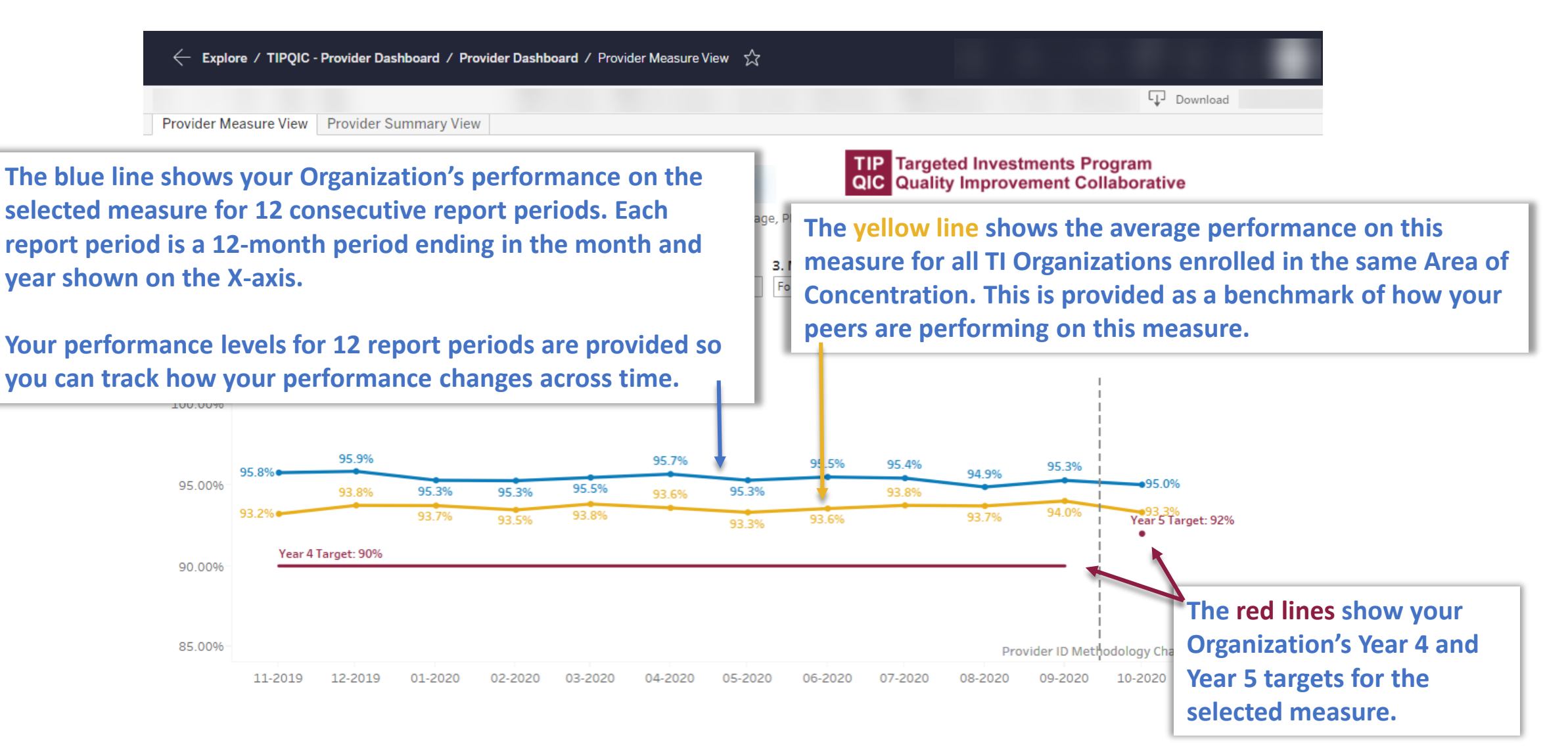

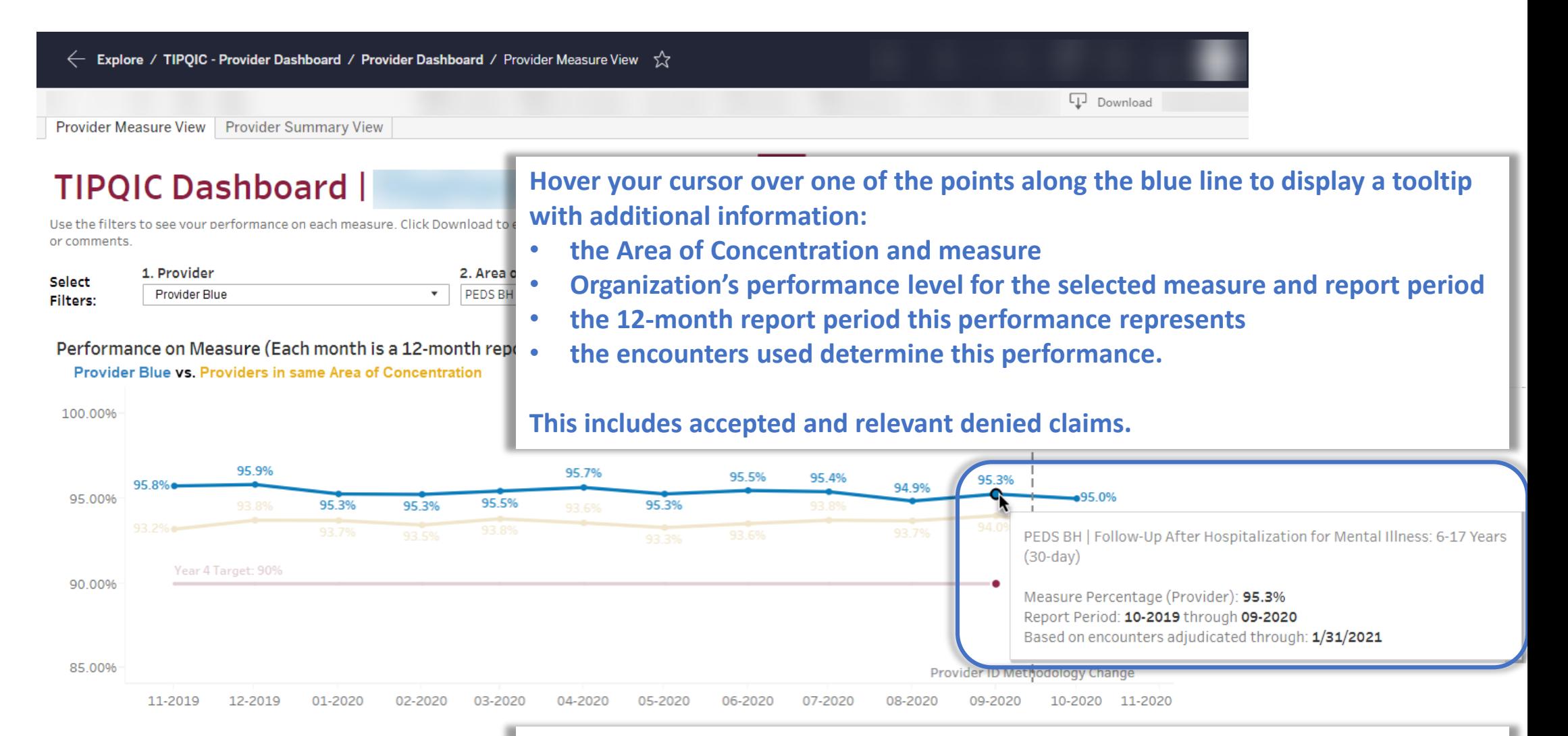

9 **of the other report periods) may change when new encounters are received.** TIPQIC@asu.edu | www.TIPQIC.org**Due to claims lag, your Organization's performance for this report period (or any** 

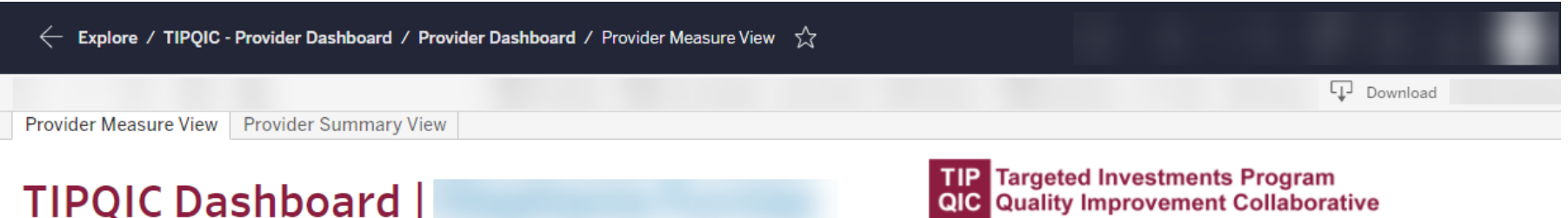

Use the filters to see vour performance on each measure. Click Download to export this view as an image, PDF or PowerPoint file. Please contact us at TIPQIC@asu.edu with questions or comments.

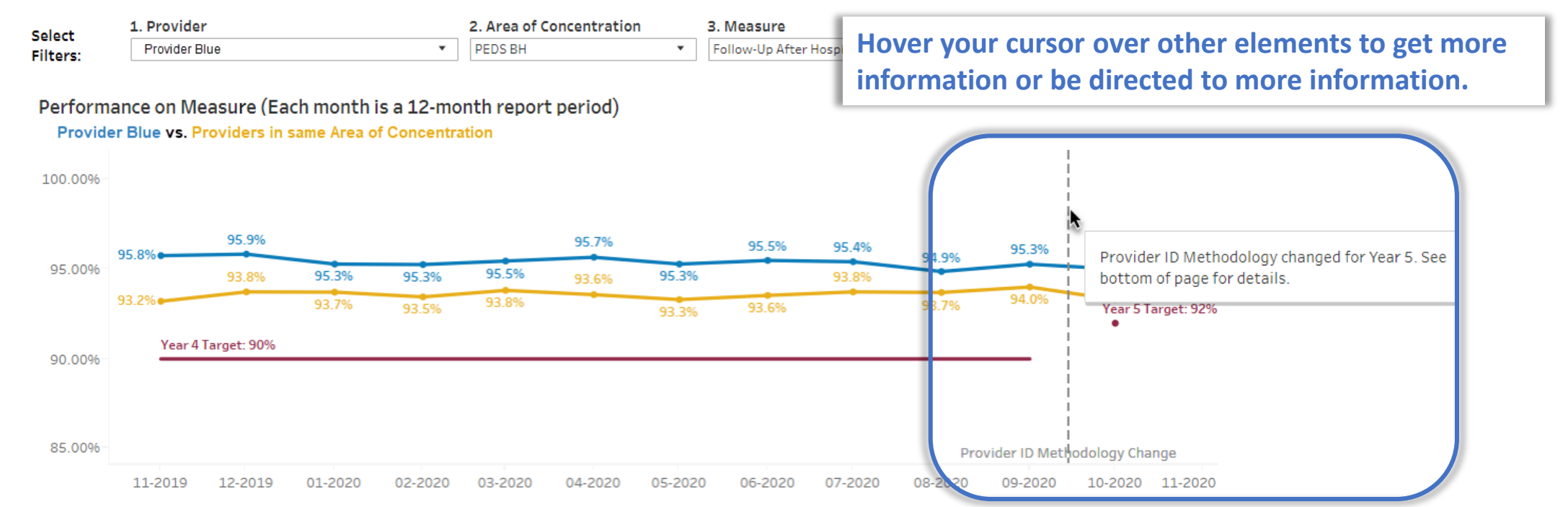

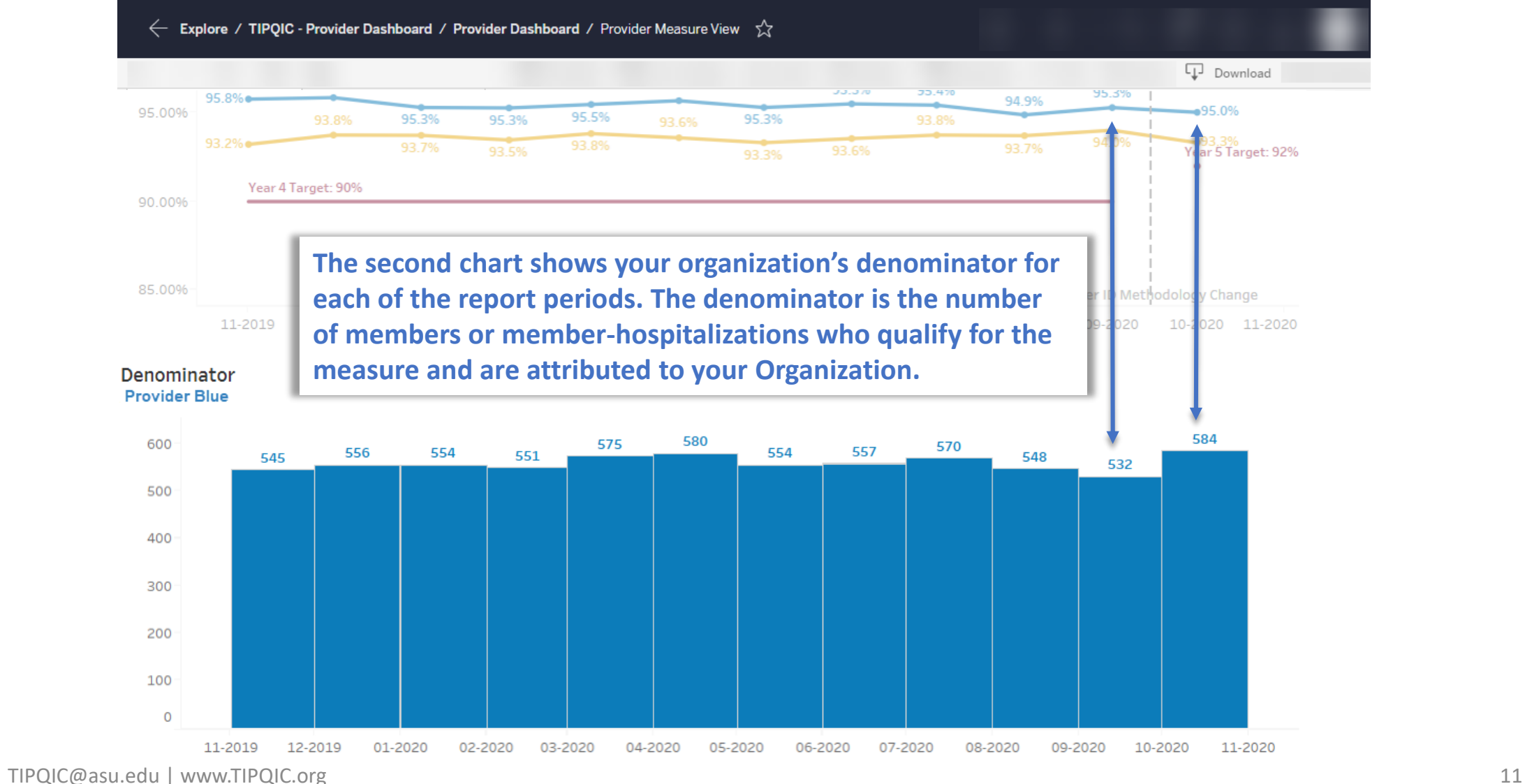

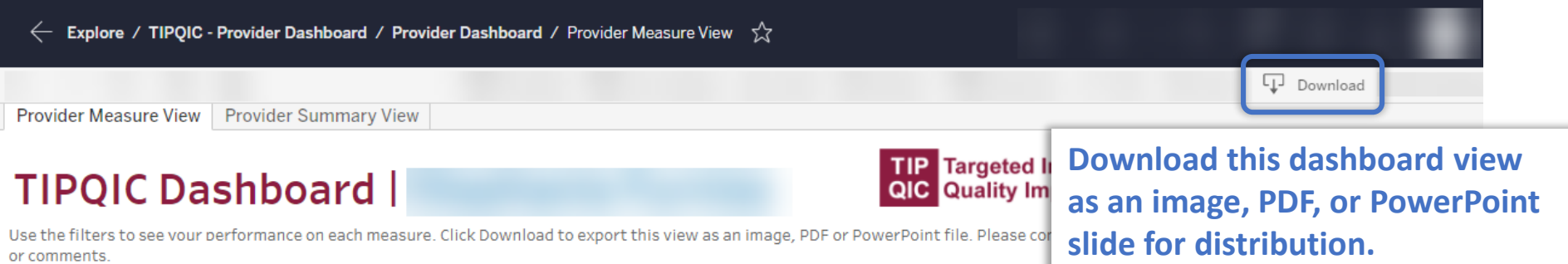

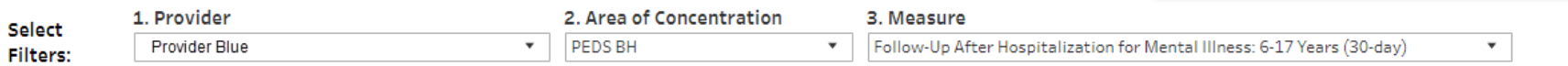

### Performance on Measure (Each month is a 12-month report period)

Provider Blue vs. Providers in same Area of Concentration

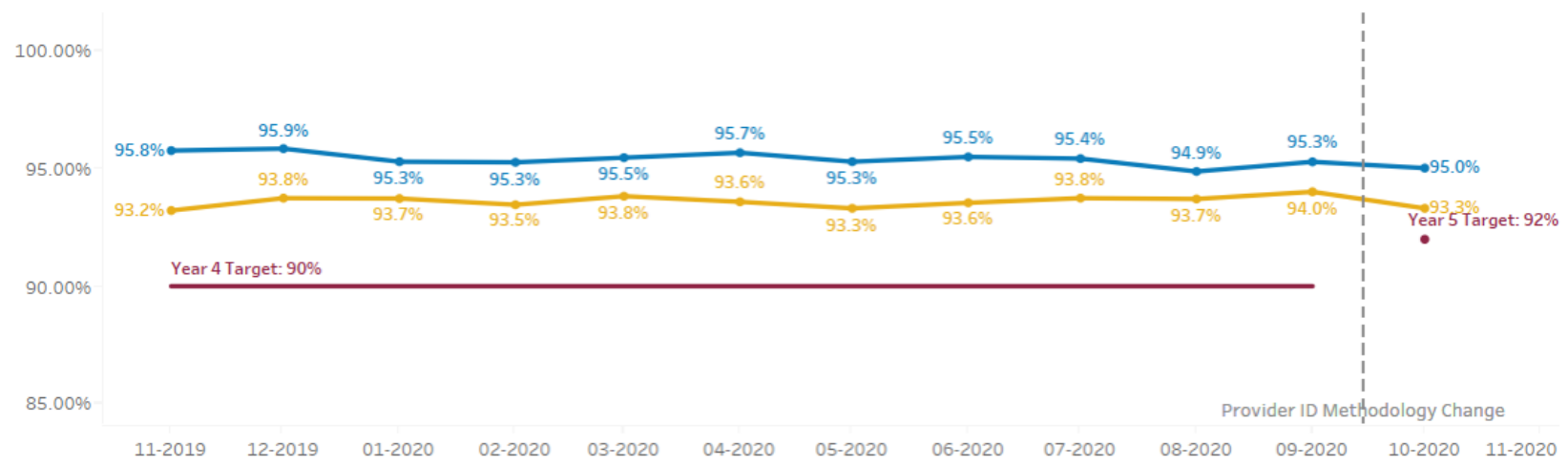

# Next Steps

- For a review of the Attribution methods, please see the content posted on our website, [www.TIPQIC.org.](http://www.tipqic.org/)
- If the data on the dashboard are inconsistent with what your Organization expects, please follow these steps:
	- 1. [Review the relevant attribution method \(PCP, BH, and Hospital Attribution](https://tipqic.org/justice.html) or Justice Attribution )
	- 2. Review the **HEDIS** measure definition, qualifying billing codes, diagnosis codes, medications, etc.
	- 3. Reach out to us at **TIPQIC@asu.edu.** We have a process for member-level comparison, which will help explain discrepancies and surface issues.

# **Thank you!**

**[TIPQIC@asu.edu](mailto:TIPQIC@asu.edu) | [www.TIPQIC.org](https://tipqic.org/index.html)**

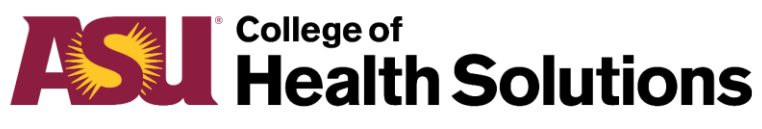

**Arizona State University** 

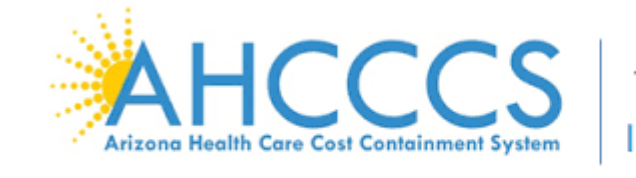

**Targeted** Investments

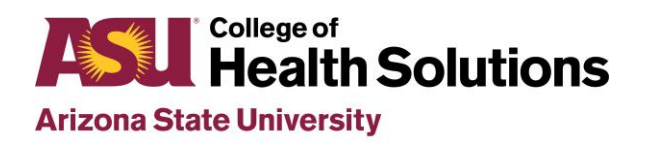

**Center for Health Information and Research**